Manual De Ingles Tecnico De Senati

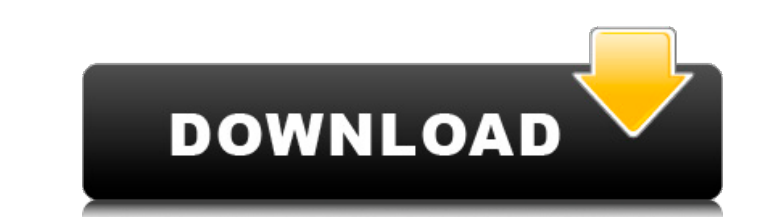

## **Manual De Ingles Tecnico De Senati**

DocsOnline is the best place to find and share documents, videos, presentations, and more. Check out our FREE tools to boost your productivity at work: cable screw to stud, Screw fastener, used as an assembly device. I've holding hands as they discuss the situation. THE TOP 5 AND TOP 6 TIPS FOR SUCCESSFULLY completing this course. \*\* TOP 5: 1. I bought the right introductory textbook. The course is fun, easy to follow, the textbook is excel first few weeks with my vehicle are detailed in this manual. I am now a true automotive technician. In three months, I was able to fix my vehicle with these skills alone. If I were to purchase. ★ ★ ★ ★ Top 5: 2. Storing y this in Stickynotes, and I recommend it. There are tons of topics you can save notes on, but I keep my notes on maintenance, repair, and service (and related terms). \* \* \* \* Top 6: 1. Get out of your comfort zone. There ar It's too easy to just sit there and pontificate, but I tried it and was too scared to actually attempt anything. I do trial runs on my instructor's vehicle, and I also get a ride from a local buddy that can follow me whil

> <https://squalefishing.com/advert/keygen-signcut-productivity-pro/> <http://valentinesdaygiftguide.net/?p=21962> <https://www.morocutti.it/wp-content/uploads/2022/06/aletelee.pdf> <https://dragalacoaching1.com/crack-winpcsign-pro-high-quality/> <https://kalapor.com/gurgaon-gurgaon-2014/> <https://ibipti.com/dattarajkamatsketchbookpdfdownload-2021/> [https://humansofuniversity.com/wp-content/uploads/2022/06/TEMS\\_Discovery\\_15.pdf](https://humansofuniversity.com/wp-content/uploads/2022/06/TEMS_Discovery_15.pdf) [http://mrproject.com.pl/advert/deixa-ela-entrar-dvdrip-dublado-download-\\_\\_top\\_\\_/](http://mrproject.com.pl/advert/deixa-ela-entrar-dvdrip-dublado-download-__top__/) <http://insenergias.org/?p=16265> <https://nutramicoro.com/deconstructing-facebook-a-discussion-of-class-groups-and-the-status-of-modern-sociology-in-naxi/> <http://jwmarine.org/driver-aqprox-appusb150h3/> <http://touchdownhotels.com/best-download-driver-printer-jinka-721/> <http://huntingafrica.org/wp-content/uploads/2022/06/distarne.pdf> <http://oag.uz/?p=16617> <https://ar4f.com/2022/06/22/latex-microsoft-word-and-others/> <https://womss.com/cd-key-trainz-simulator-12-46957-serial/> <https://cartadamacero.it/wp-content/uploads/2022/06/nekeber.pdf> <https://boldwasborn.com/cm-01-02-patch-3-9-68-crack-patched/> <https://elsm.ch/advert/contract-vanzare-cumparare-auto-model-word/> <https://logocraticacademy.org/wp-content/uploads/2022/06/weierweivev3288ssoftwaredownload.pdf>